## ◎加退選作業規範

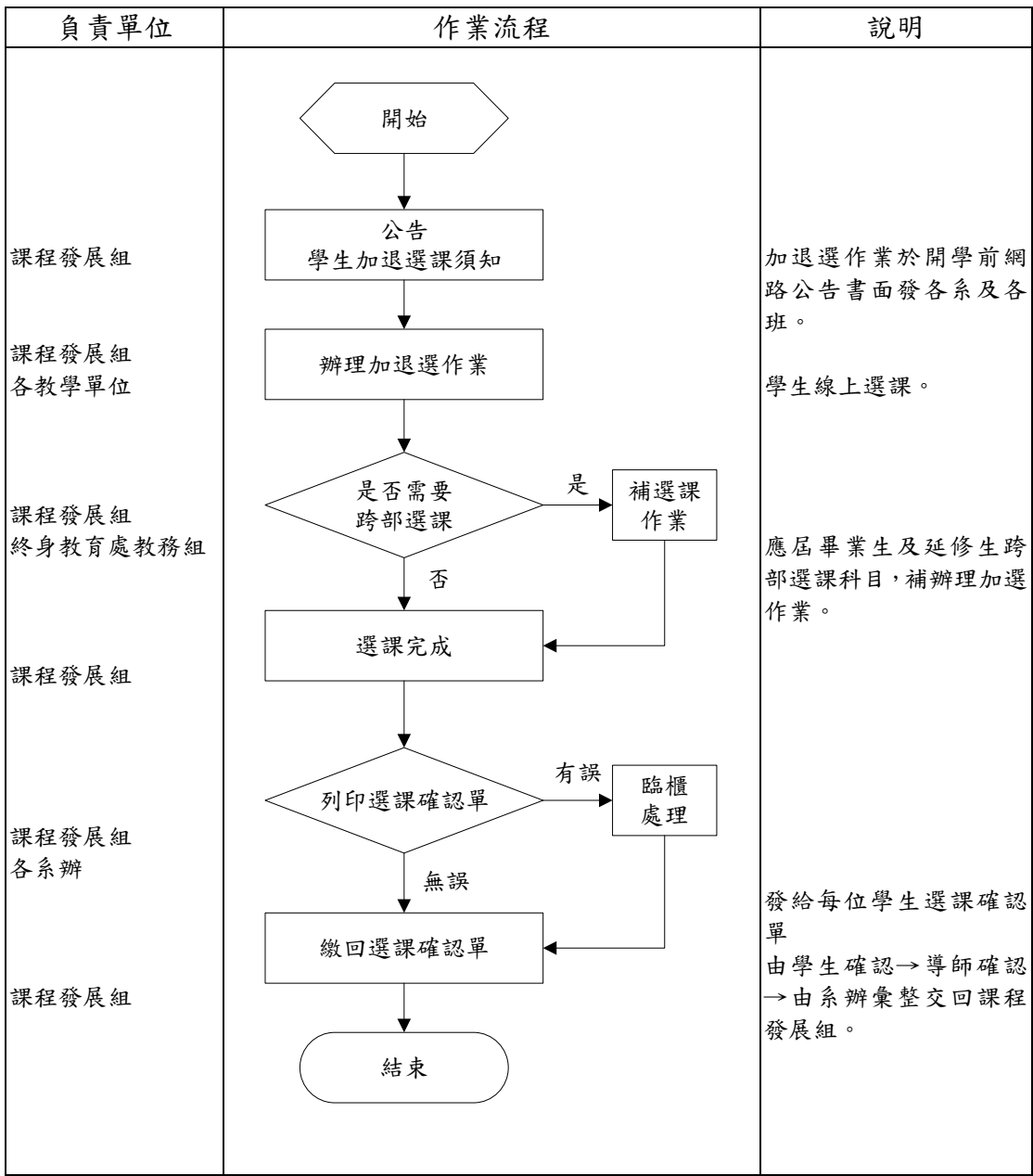